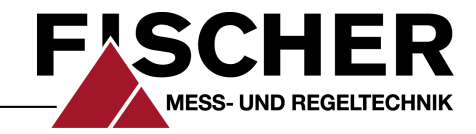

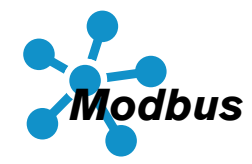

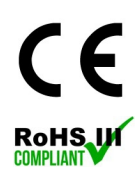

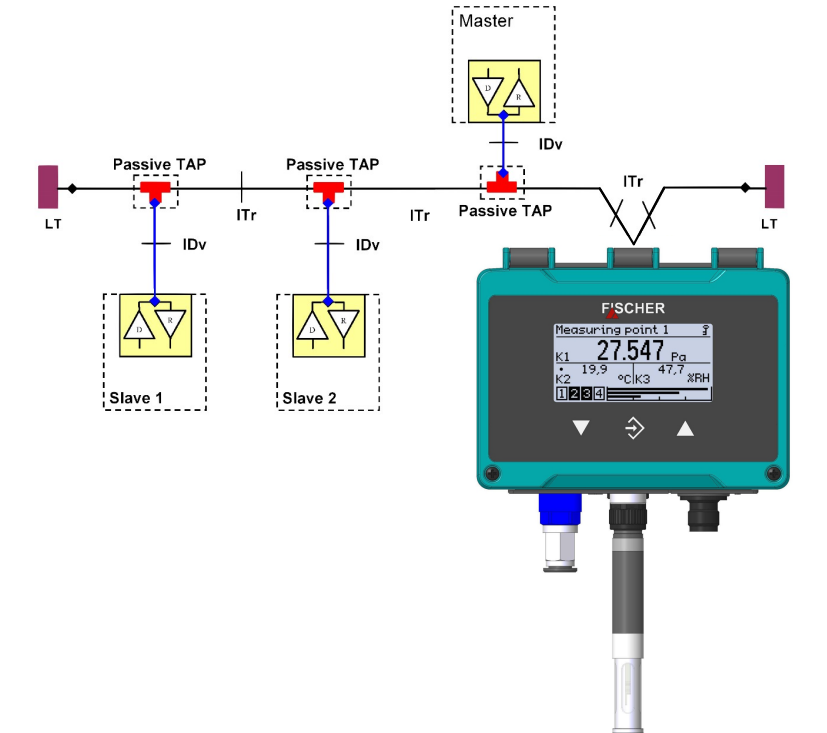

# **Handbuch Modbus RTU**

Protokollbeschreibung für die Produktlinie FT90

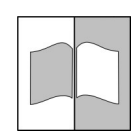

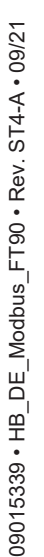

\*09015339\*

# **Impressum**

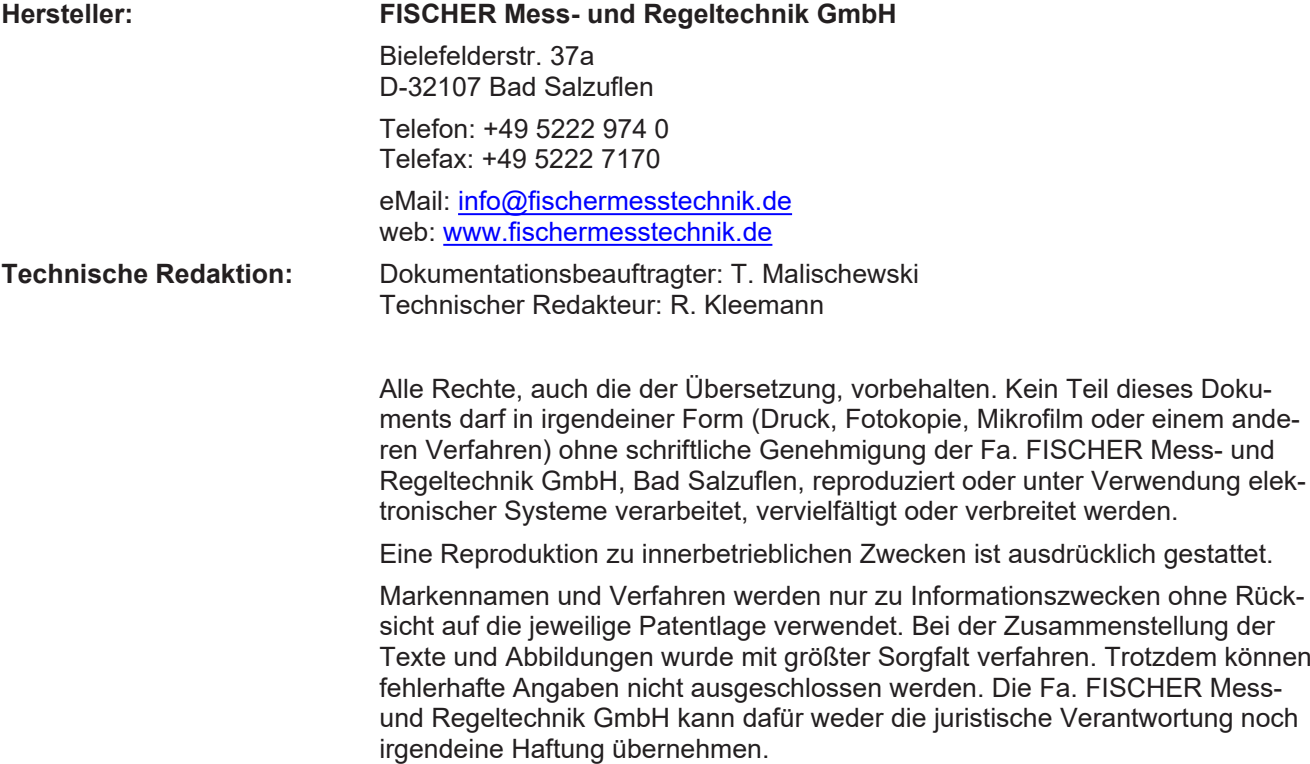

Technische Änderungen sind vorbehalten.

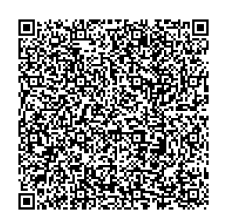

© FISCHER Mess- und Regeltechnik 2019

# **Versionsgeschichte**

Rev. ST4-A 09/21 Version 1 (Erstausgabe)

# Inhaltsverzeichnis

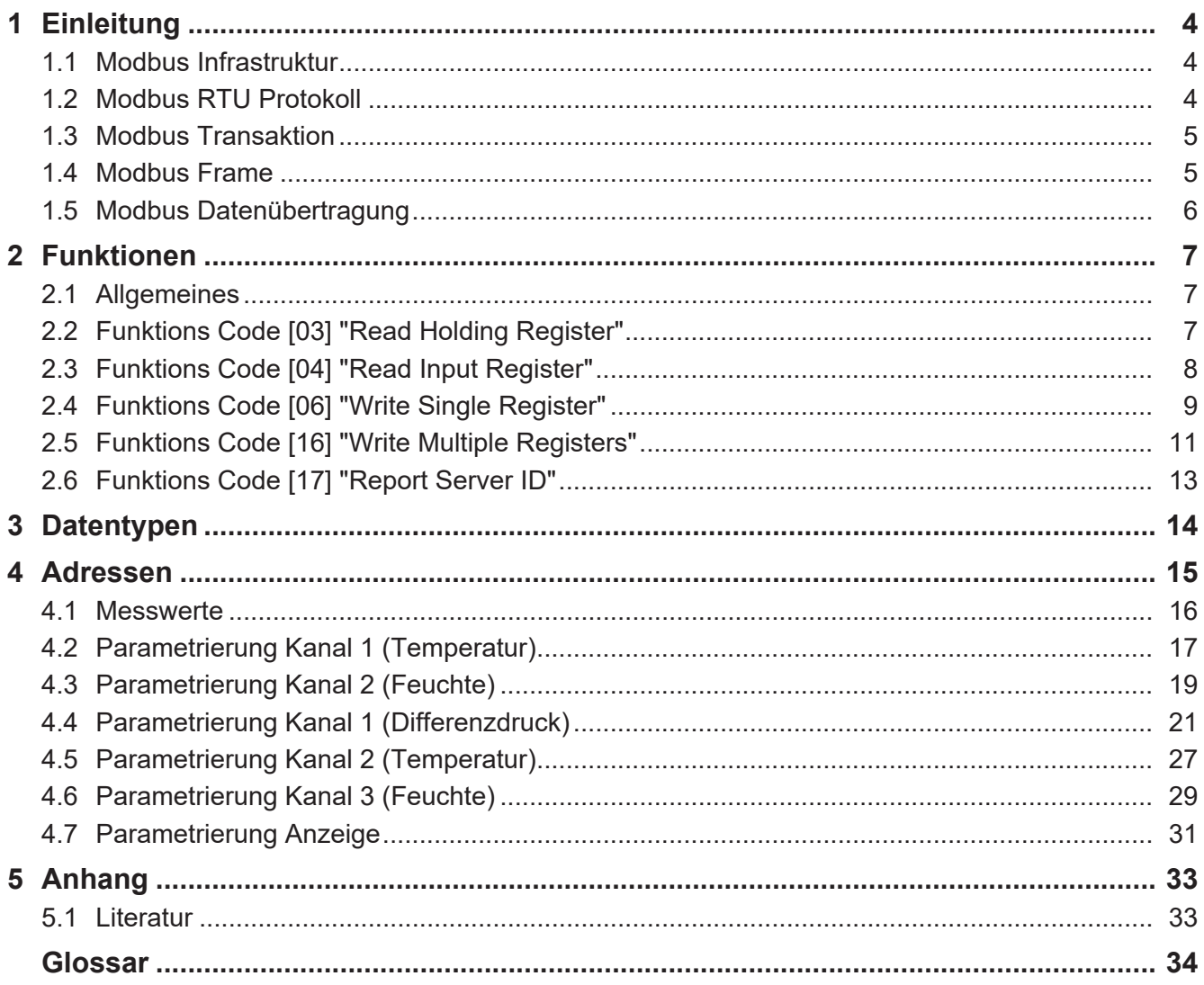

# <span id="page-3-0"></span>**1 Einleitung**

Das Modbus Protokoll ist ein Kommunikationsprotokoll, dass auf einer [Master/](#page-33-1) [Slave](#page-33-1) Architektur basiert. Alle FISCHER Produkte arbeiten in der Betriebsart Modbus RTU.

Dieses Handbuch ist für einen Leser mit grundlegenden Kenntnissen des Modbus Protokolls verfasst. Hinweise auf einschlägige Fachliteratur zu diesem Thema finden Sie am Ende dieses Handbuchs.

## **1.1 Modbus Infrastruktur**

<span id="page-3-1"></span>Die Kommunikation mit den FISCHER Geräten erfordert einen seriellen zwei Draht Bus (2W) Bus gemäß dem [EIA/TIA-485](#page-33-2) Standard. Alle angeschlossenen Geräte müssen durch eine dritte Leitung (Common) auf ein gemeinsames Bezugspotenzial gelegt werden. Der Busabschluss erfolgt durch einen 150Ω 0,5W Widerstand. Die Pull up/down Widerstände werden gewöhnlich beim Master gesetzt. In der Regel können bis zu 32 Slaves ohne Repeater angeschlossen werden.

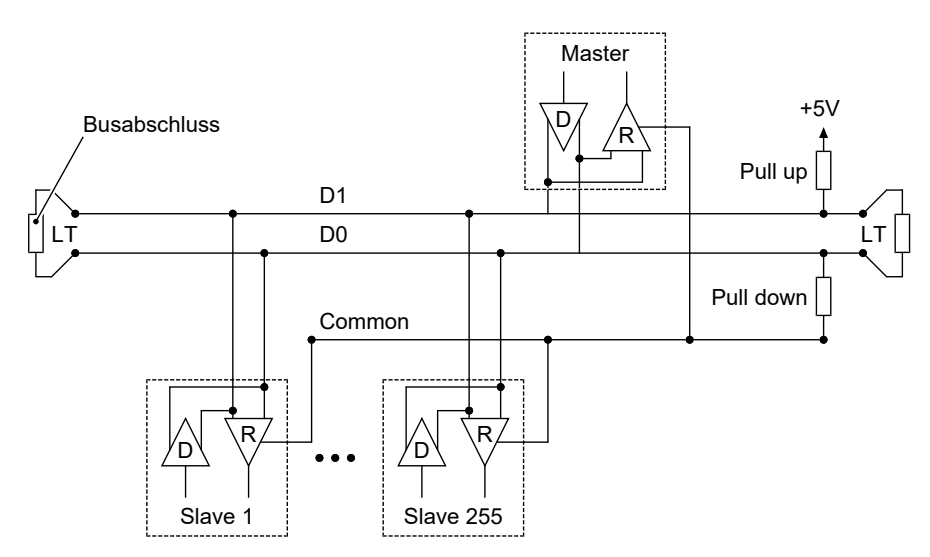

*Abb. 1:* Modbus Infrastruktur

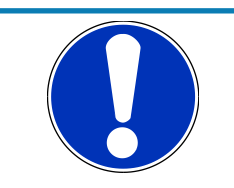

# **HINWEIS**

## **Passive TAP**

Bei Anschluss der Geräte über einen Passive TAP (z.B. T-Anschlussadapter) können die Geräte vom BUS getrennt werden ohne den Bus zu unterbrechen.

# **1.2 Modbus RTU Protokoll**

<span id="page-3-2"></span>Beim Modbus [RTU](#page-33-3) werden Daten in binärer Form übertragen. Am seriellen Modbus dürfen gleichzeitig ein einziger Master und bis zu 255 Slaves angeschlossen werden.

Es gelten folgende grundsätzliche Regeln.

- Eine Modbus [Transaktion](#page-33-4) wird ausschließlich vom Master initiiert.
- Zur gleichen Zeit findet stets nur eine einzige Modbus Transaktion statt.
- Ohne Request vom Master sendet ein Slave niemals Daten.
- Slaves können nicht miteinander kommunizieren.

## **1.3 Modbus Transaktion**

<span id="page-4-0"></span>Eine Modbus Transaktion besteht aus zwei Teilen. Einer Anfrage (Request) durch den Master und einer Antwort (Response) vom Slave.

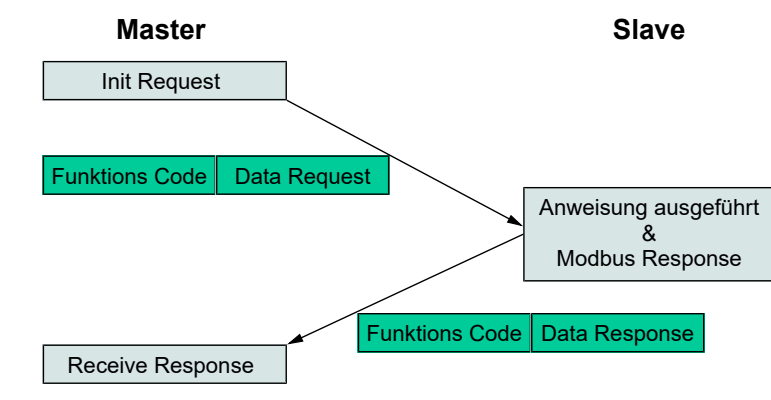

*Abb. 2:* Fehlerfreier Request/Response Zyklus

Tritt während einer Modbus Transaktion ein Fehler auf, so wird in der Modbus Response [Nachricht](#page-33-5) der Funktionskode durch einen speziellen Funktionskode mit Fehlerindikator ersetzt und im Datenfeld eine nähere Beschreibung des Fehlers gesendet.

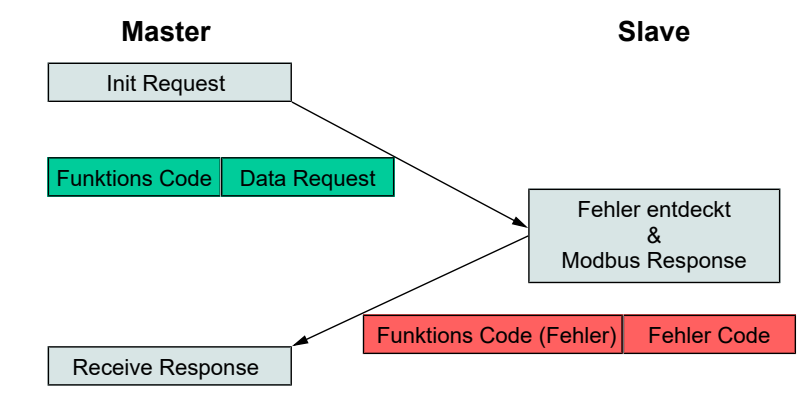

*Abb. 3:* Fehlerhafter Request/Response Zyklus

## **1.4 Modbus Frame**

<span id="page-4-1"></span>Ein Modbus Datenframe setzt sich aus zwei Komponenten zusammen.

- Protocoll Data Unit ([PDU](#page-33-6) )
- Application Data Unit ([ADU](#page-33-7) )

Die innere Datenstruktur ist die PDU und für die Kapselung des Frames in das jeweilige Protokoll der Datenübertragung kommen zusätzliche Datenfelder hinzu.

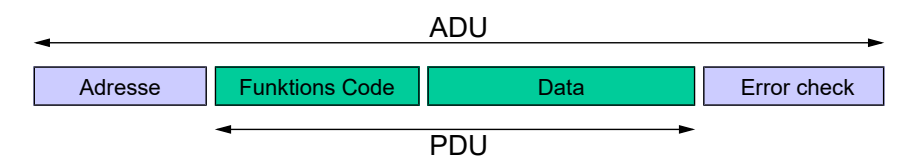

*Abb. 4:* MODBUS Frame

Beim Modbus RTU Protokoll enthält das Adressfeld die Slave-Adresse. Der Adressraum umfasst die Adressen 1 bis 255. Wenn der Slave eine Response sendet, platziert er seine eigene Adresse in das Adressfeld. Dadurch 'weiss' der Master welcher Slave sendet. Der Funktions Code gibt an welche Aktion auszuführen ist. Im nachfolgenden Datenfeld sind [Request](#page-33-8) und [Response](#page-33-9) Parameter enthalten. Das Feld Error check enthält das Ergebnis einer CRC Prüfung des Inhalts der Sendung.

## **1.5 Modbus Datenübertragung**

<span id="page-5-0"></span>Im RTU Modus wird jede Nachricht als kontinuierlicher binärer Strom von Zeichen über den seriellen Bus gesendet.

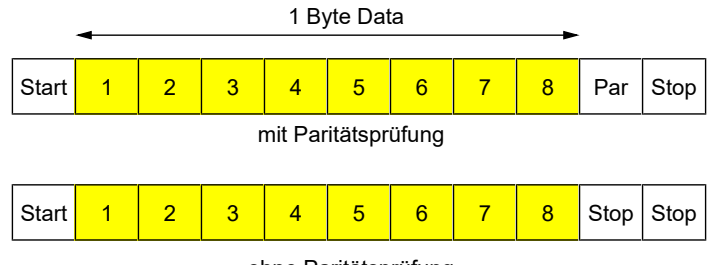

ohne Paritätsprüfung

*Abb. 5:* Bit Sequence

Für das Paritätsbit ist Even Parity als Standardwert eingestellt. Es kann aber auch Odd Parity und No Parity verwendet werden. Wird No Parity verwendet, so wird ein weiteres Stopp-Bit eingefügt.

Eine Modbus Nachricht wird von dem übertragenden Gerät in einen sogenannten Frame gesetzt. Die maximale Größe einer Nachricht beträgt 256 Byte. Anfangs- und Endpunkt eines Frames sind wohldefiniert. Dies erlaubt dem empfangenden Gerät Beginn und Ende einer Nachricht zu erkennen.

Eine Übertragung startet mit einer Pause von mindestens 3,5 Zeichen ([char](#page-33-10) ). Dann werden die Frames gesendet. Nach jedem Frame muss ein Ruheintervall (t3,5) mit einer Länge von mindesten 3,5 Zeichen folgen, bevor das nächste Frame gesendet wird. Zwischen zwei Zeichen muss ein weiteres Ruheintervall (t1,5) mit einer Länge von maximal 1,5 Zeichen eingehalten werden. Die gesamte Sendung muss als kontinuierlicher Strom von Zeichen gesendet werden.

Werden die Ruheintervalle nicht eingehalten oder bricht der Zeichenstrom ab, so wird die Sendung für ungültig erklärt.

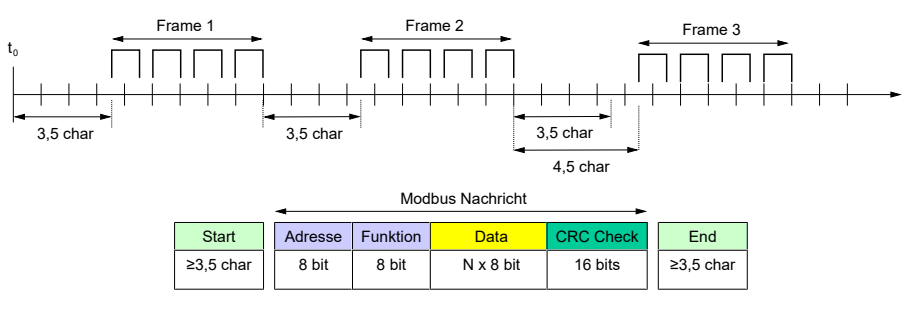

*Abb. 6:* Modbus Message Frame

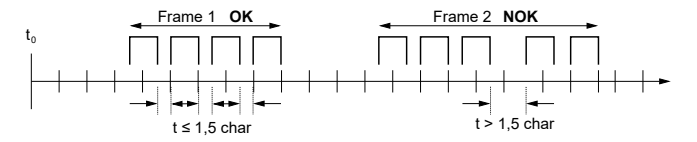

*Abb. 7:* Fehlerhafte Übertragung (Beispiel)

# <span id="page-6-0"></span>**2 Funktionen**

## **2.1 Allgemeines**

<span id="page-6-1"></span>Für den Zugriff auf Daten bietet das Modbus Protokoll eine Reihe von unterschiedlichen Möglichkeiten:

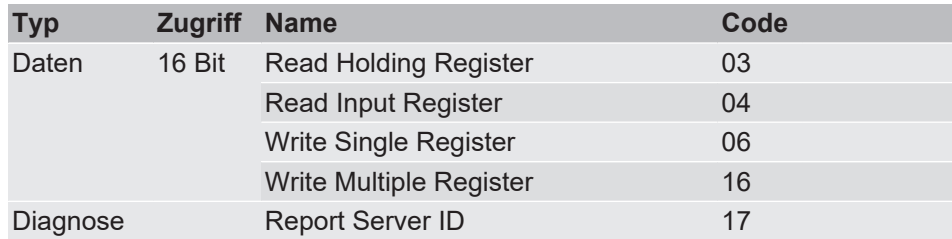

## **2.2 Funktions Code [03] "Read Holding Register"**

<span id="page-6-2"></span>Dieser Funktions Code wird benutzt um Holding Register zu lesen. Die maximal mögliche Anzahl der Register, die in einer Nachricht adressiert werden können, beträgt 125.

**Request** Die Anfrage enthält die Adresse des ersten zu lesenden Registers und die Anzahl der zu lesenden Register. Die Adressierung der Register beginnt bei 0 wohingegen die Nummerierung der Register bei 1 beginnt.

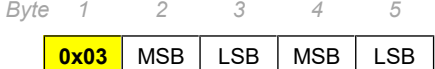

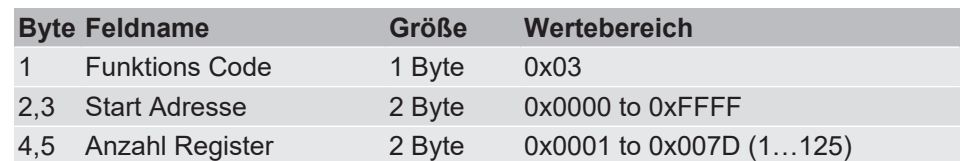

**Response** Die Antwort enthält für jedes gelesene Register zwei Bytes, daher ist Anzahl der Bytes das 2fache der Anzahl der Register (N).

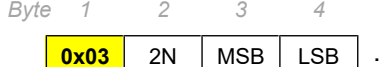

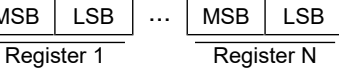

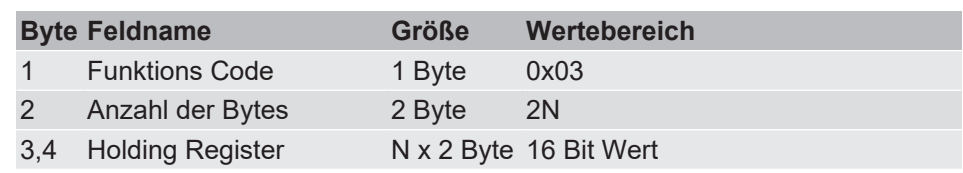

#### **Error**

*Byte 1 2*

**0x83** Code

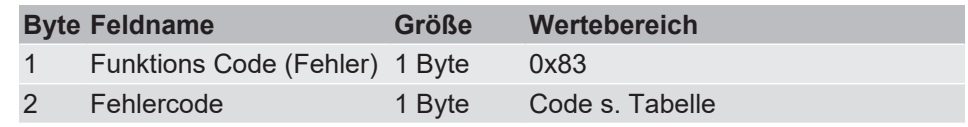

Folgende Fehlercodes sind möglich:

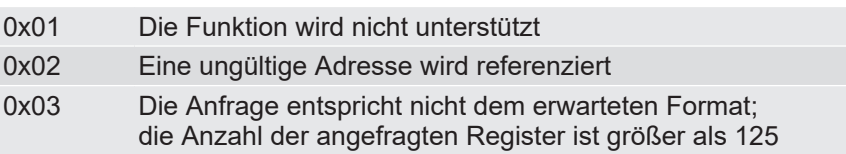

## **Beispiel:**

- Holding Register 108 bis 110 auslesen
- Inhalt Register 108= 0x000A
- Inhalt Register 109= 0x000B
- Inhalt Register 110= 0x000C

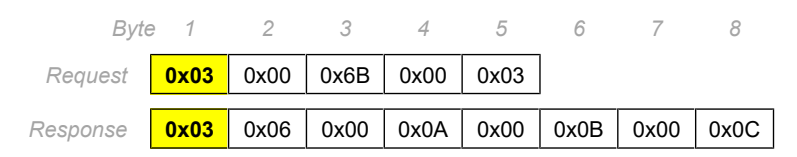

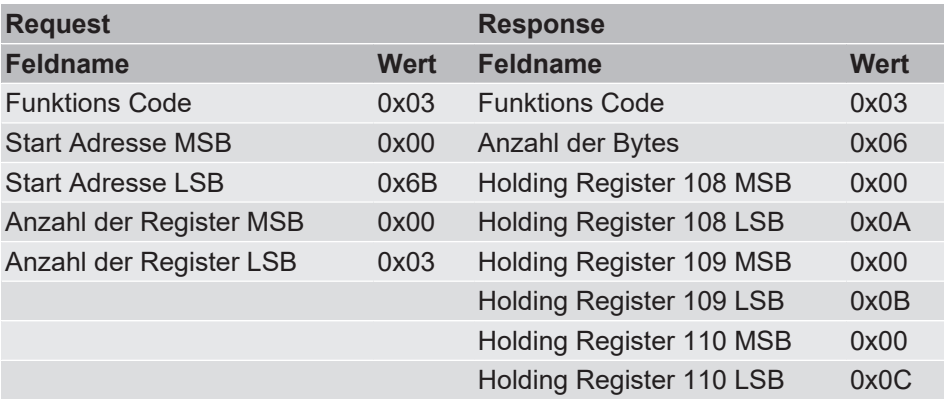

## **2.3 Funktions Code [04] "Read Input Register"**

<span id="page-7-0"></span>Dieser Funktions Code wird benutzt um Input Register zu lesen. Die maximal mögliche Anzahl der Register, die in einer Nachricht adressiert werden können, beträgt 125.

**Request** Die Anfrage enthält die Adresse des ersten zu lesenden Registers und die Anzahl der zu lesenden Register. Die Adressierung der Register beginnt bei 0 wohingegen die Nummerierung der Register bei 1 beginnt.

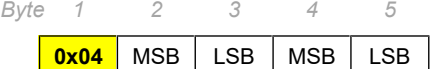

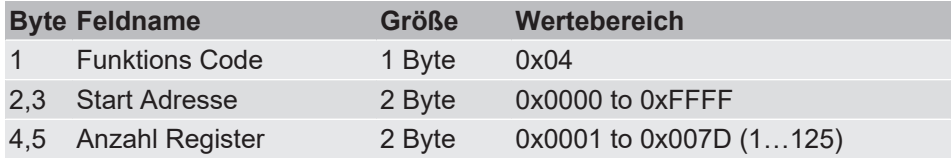

**Response** Die Antwort enthält für jedes gelesene Register zwei Bytes, daher ist Anzahl der Bytes das 2fache der Anzahl der Register.

> *Byte 1 2 3 4*

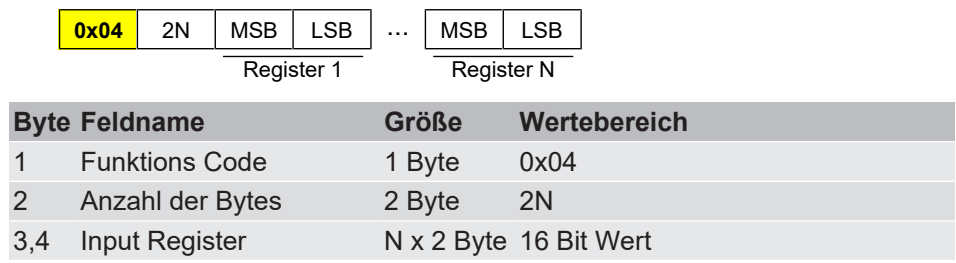

#### **Error**

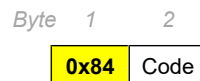

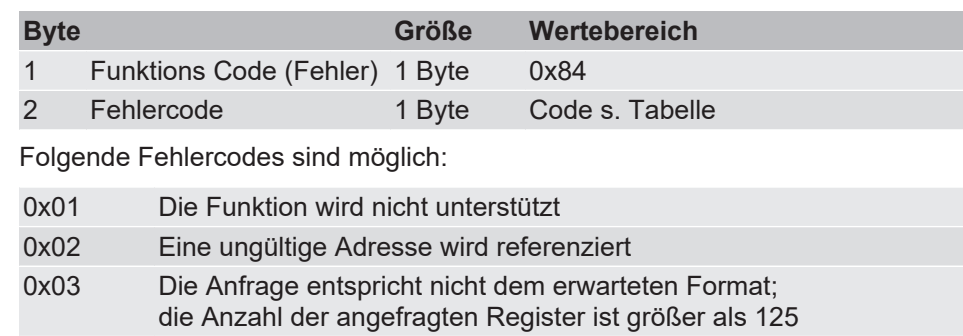

## **Beispiel:**

- Input Register 9 auslesen
- Inhalt von Register 9 = 0x000A

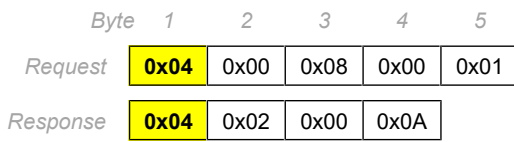

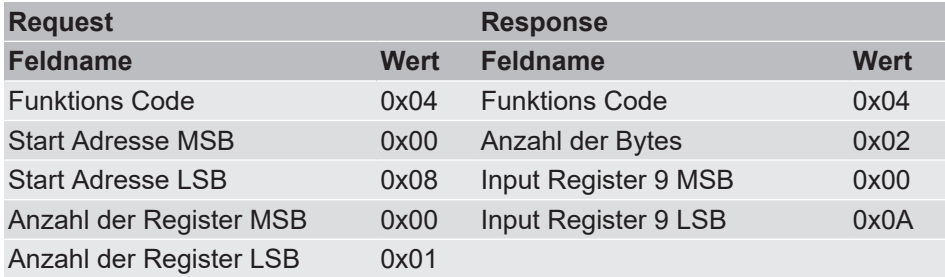

## **2.4 Funktions Code [06] "Write Single Register"**

<span id="page-8-0"></span>Dieser Funktions Code wird benutzt um ein einzelnes Holding-Register zu schreiben.

#### **Request** Die Anfrage enthält die Adresse des zu schreibenden Registers und den zu schreibenden Wert.

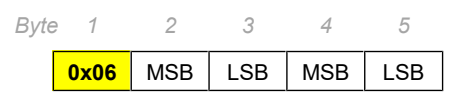

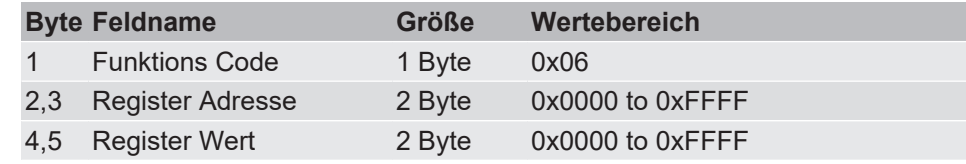

**Response** Die Antwort enthält die Register Adresse und den geschriebenen Wert.

*Byte 1 2 3 4 5*

**0x06** MSB LSB | MSB | LSB

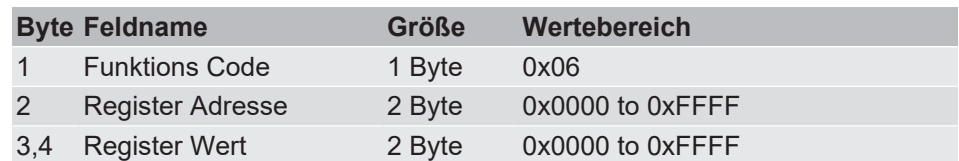

### **Error**

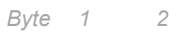

**0x86** Code

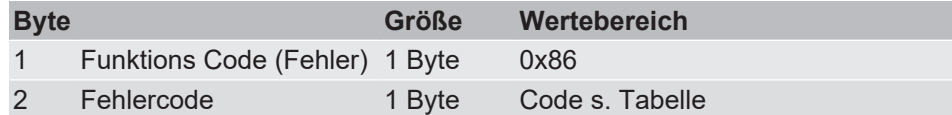

Folgende Fehlercodes sind möglich:

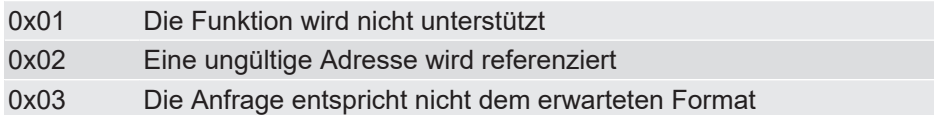

#### **Beispiel:**

- Register 2 schreiben
- Zu schreibender Wert = 0x0003

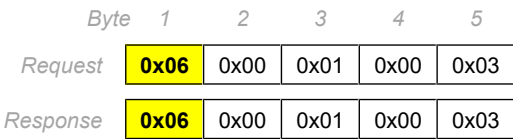

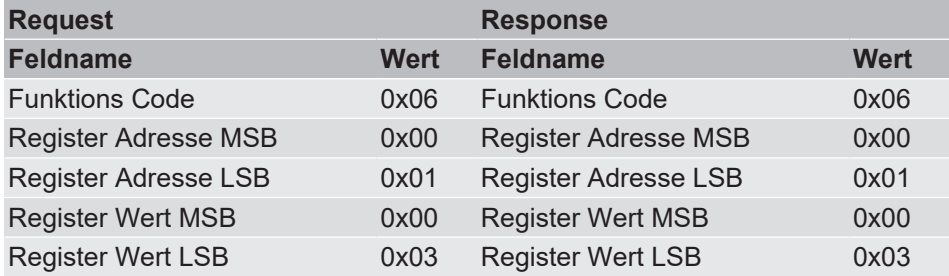

## **2.5 Funktions Code [16] "Write Multiple Registers"**

<span id="page-10-0"></span>Dieser Funktions Code wird benutzt um einen Block aufeinanderfolgender Register zu schreiben. Die maximal mögliche Anzahl der Register, die in einer Nachricht adressiert werden können, beträgt 123.

**Request** Die Anfrage enthält die Adresse des ersten zu schreibenden Registers und die Anzahl der zu schreibenden Register. Die Adressierung der Register beginnt bei 0 wohingegen die Nummerierung der Register bei 1 beginnt.

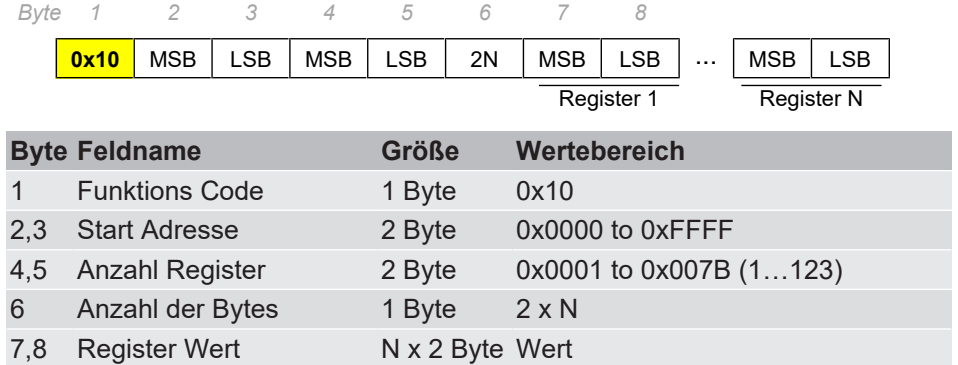

Response **Die Antwort enthält die Startadresse und die Anzahl der geschriebenen Regis**ter.

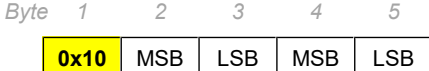

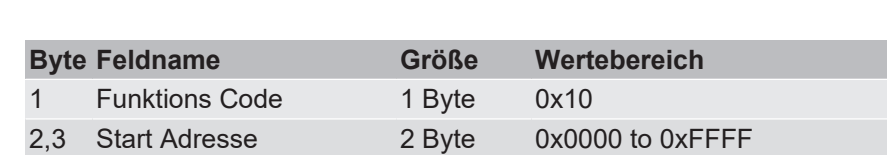

4,5 Anzahl der Register 2 Byte 0x0001 to 0x007B (1…123)

**Error**

*Byte 1 2*

**0x90** Code

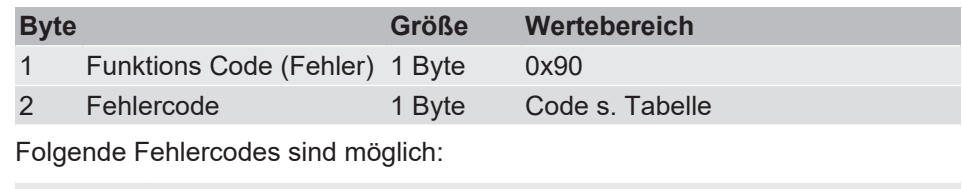

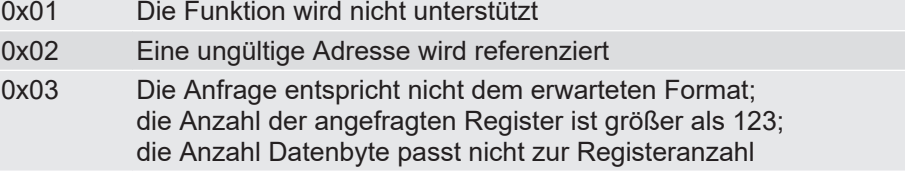

## **Beispiel:**

- 2 Register schreiben
- Start Adresse = 0x0001
- Inhalt von Register 2 = 0x000A
- Inhalt von Register 3 = 0x0102

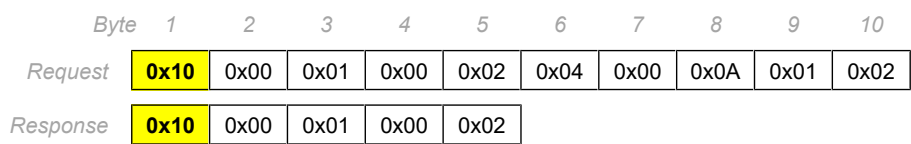

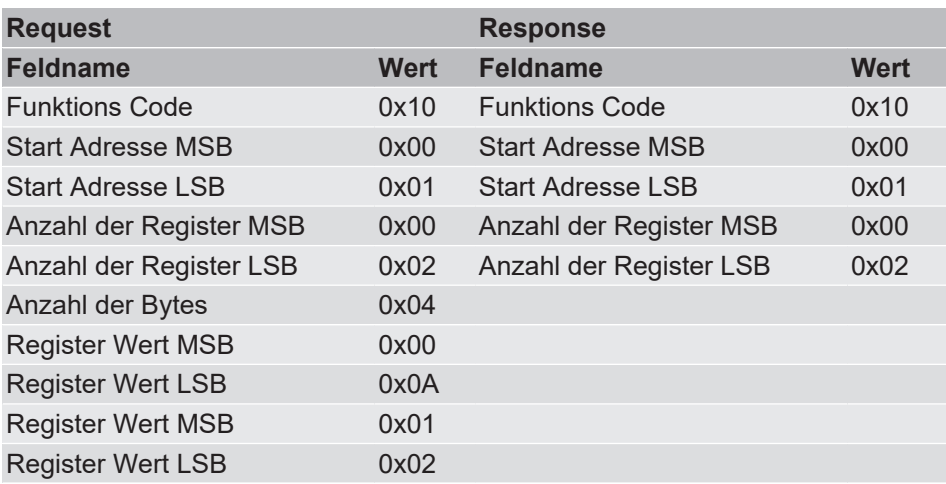

<span id="page-12-0"></span>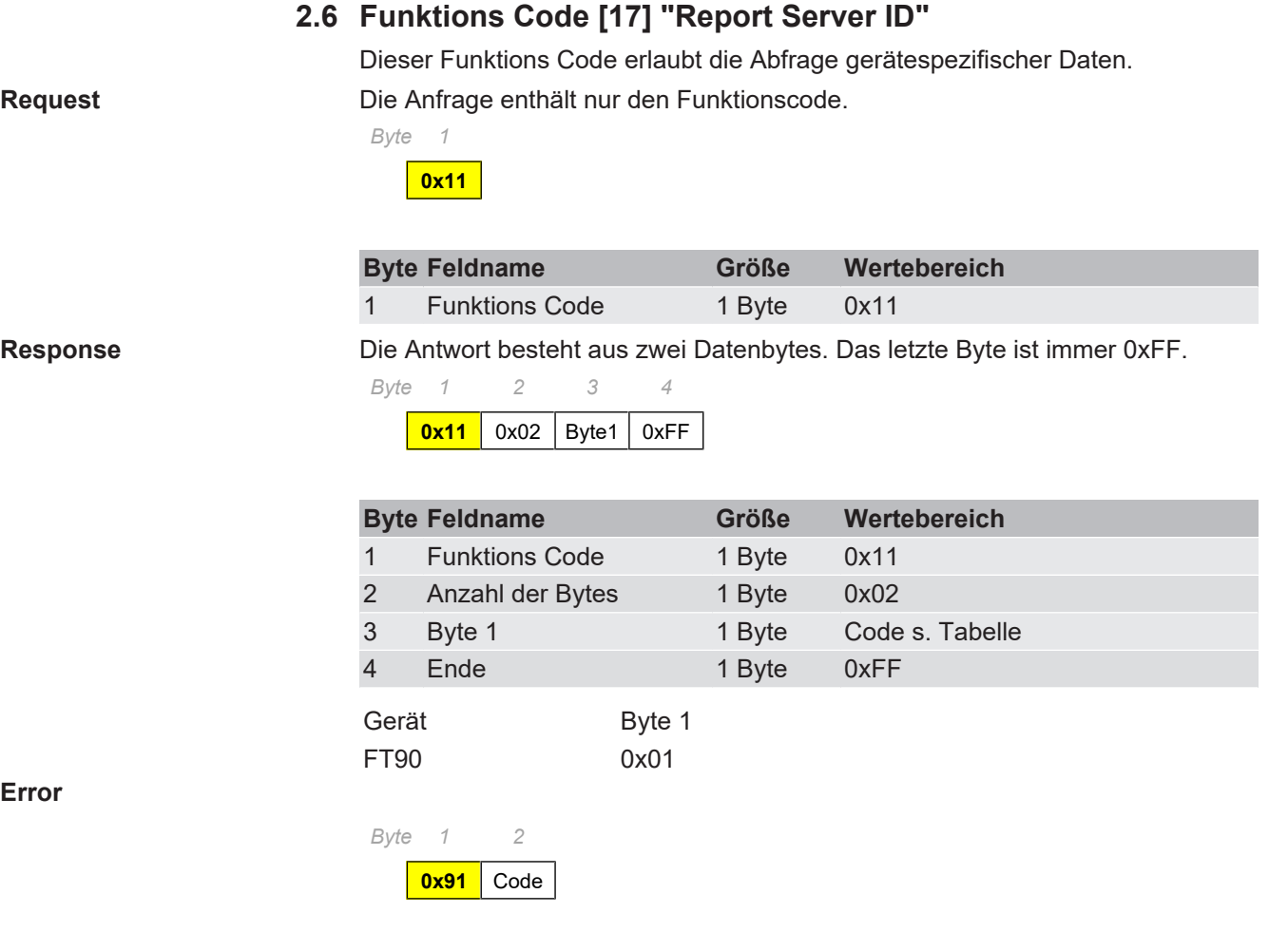

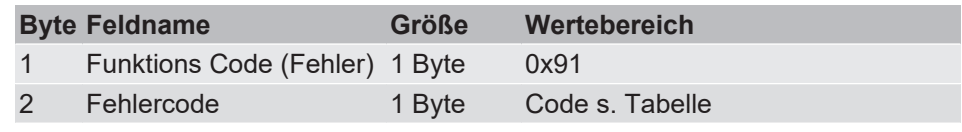

Folgende Fehlercodes sind möglich:

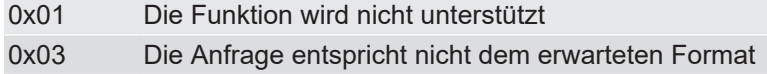

**Error**

# <span id="page-13-0"></span>**3 Datentypen**

## **3.1 Integer (16 Bit)**

- Standard-Format für Register
- Besteht aus zwei Bytes in einer Modbus-Nachricht
- Das höherwertige Byte (Bits 8 bis 15) wird immer zuerst gesendet
- Für vorzeichenbehaftete Ganzzahlen wird das Zweierkomplement-Format verwendet.

Wertebereich

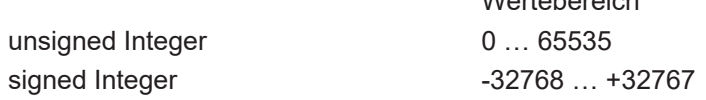

## **3.2 Float**

- Fließkommazahlen werden im [IEEE-475](#page-33-11) Single Precision-Format übertragen.
- Sie bestehen aus zwei Registern (vier Bytes).
- Die Bytereihenfolge kann zwischen dem Big Endian- (das höherwertigste Byte zuerst) und dem Little Endian-Format (das niederwertigste Byte zuerst) geändert werden.

1234,56<sub>10</sub> = 449A51EC<sub>16</sub>

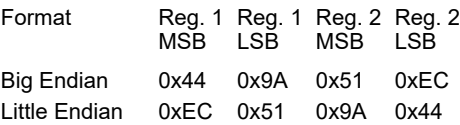

## **3.3 Character**

- Zeichenketten werden mit je zwei Zeichen pro Register übertragen
- Das vorangehende Zeichen wird dabei im höherwertigen Byte (MSB) und das nachfolgende Zeichen im niederwertigen Byte (LSB) des Registers gespeichert
- Für Zeichenketten mit ungerader Länge ist das letzte Zeichen immer ein Nullzeichen (0x00).

**Beispiel:**

**Beispiel:**

Zeichenkette = "FISCHER"

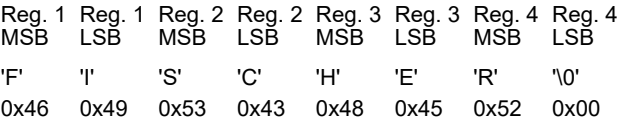

# <span id="page-14-0"></span>**4 Adressen**

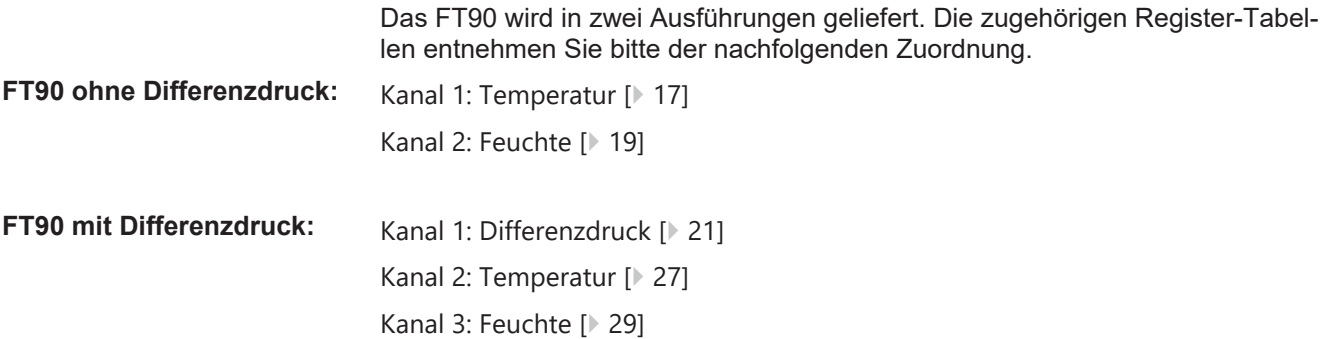

# **Folgende Abkürzungen werden verwendet:**

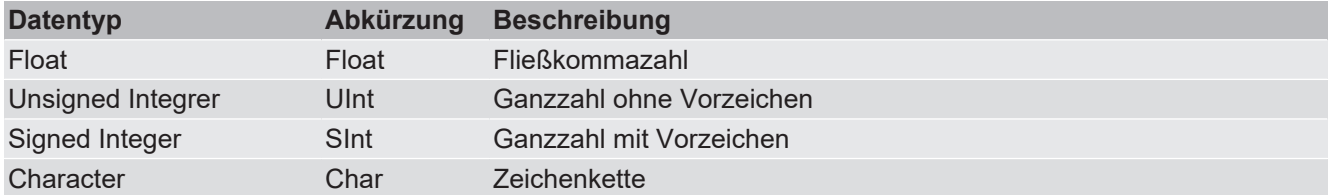

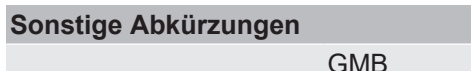

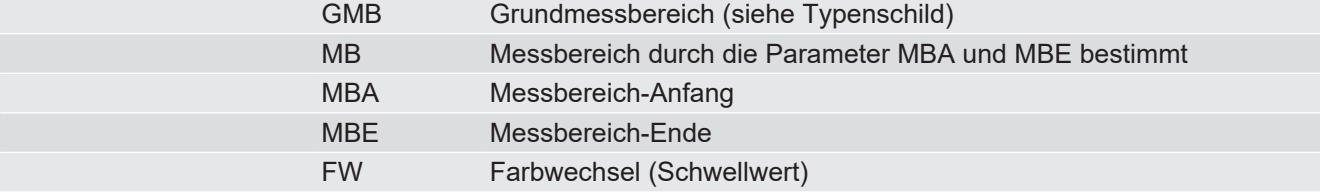

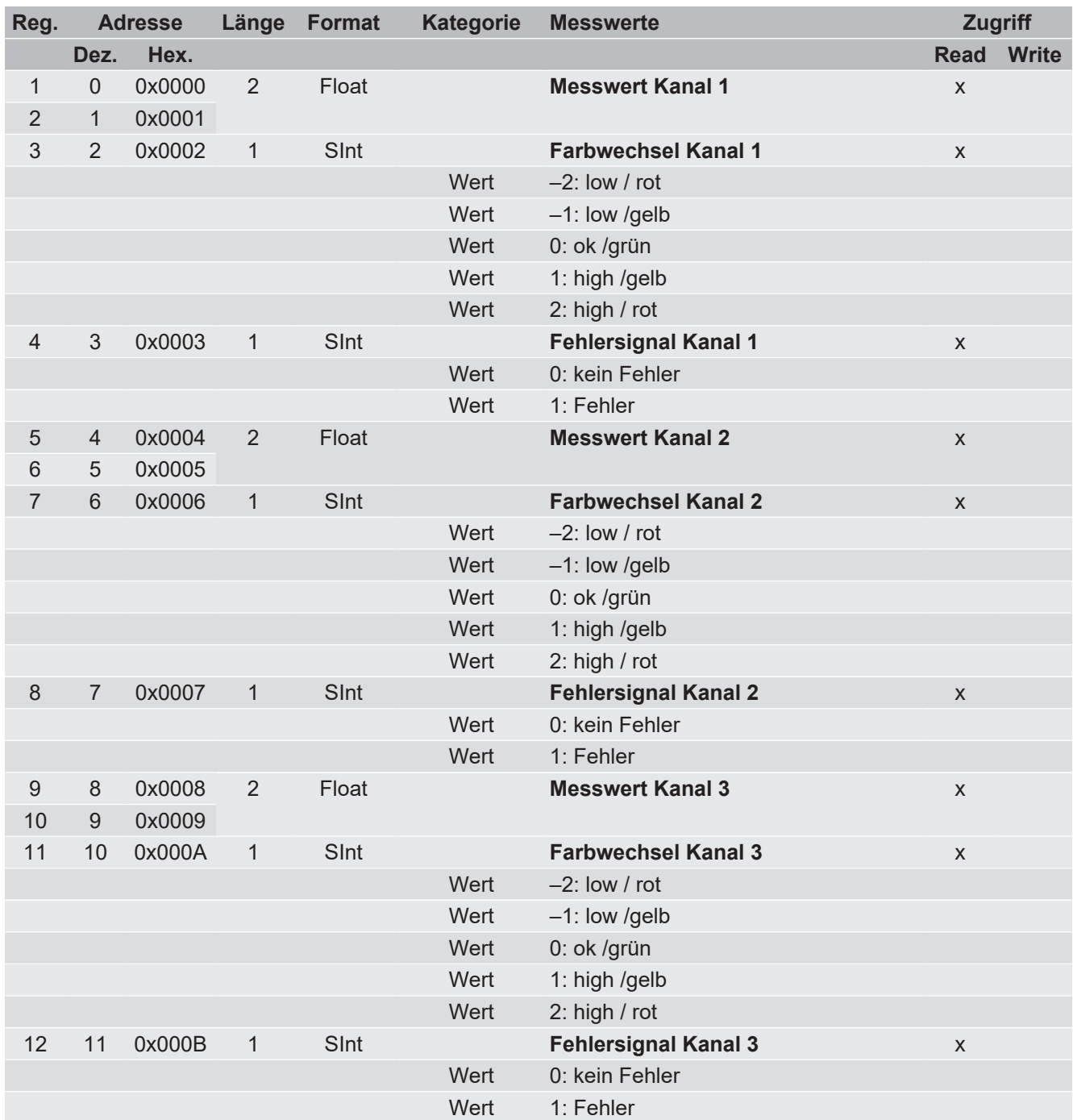

## <span id="page-15-0"></span>**4.1 Messwerte**

<span id="page-16-0"></span>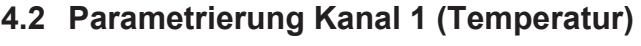

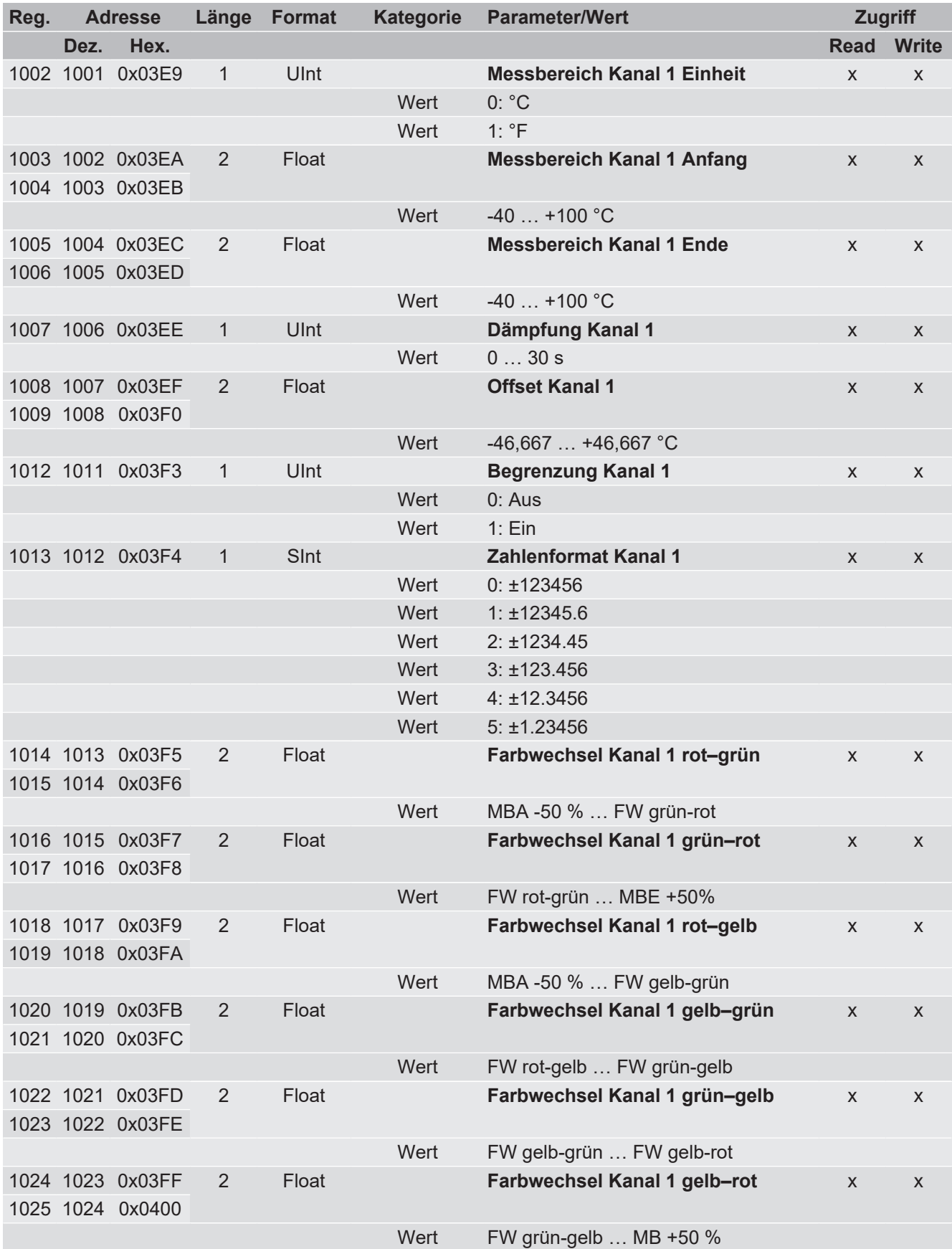

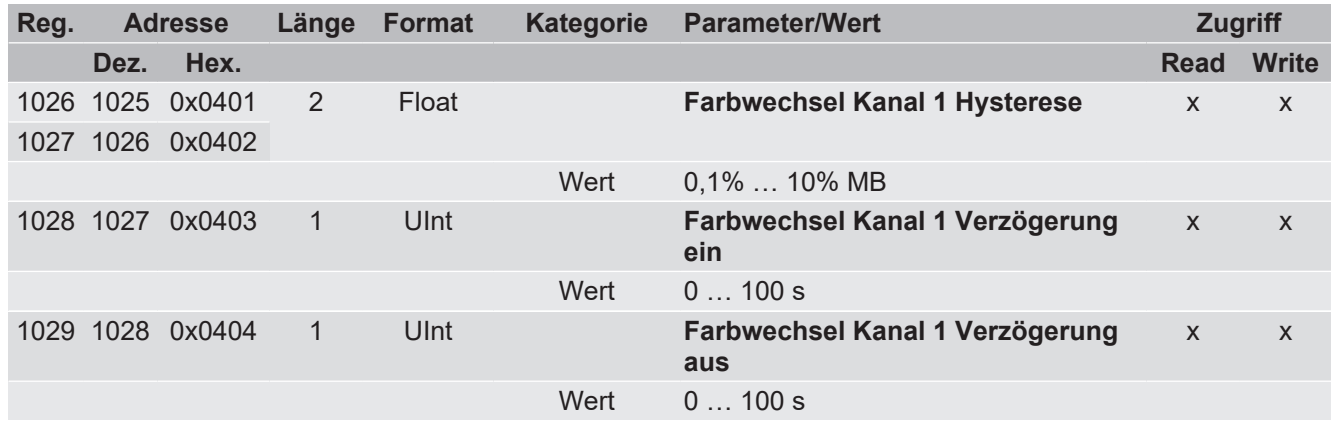

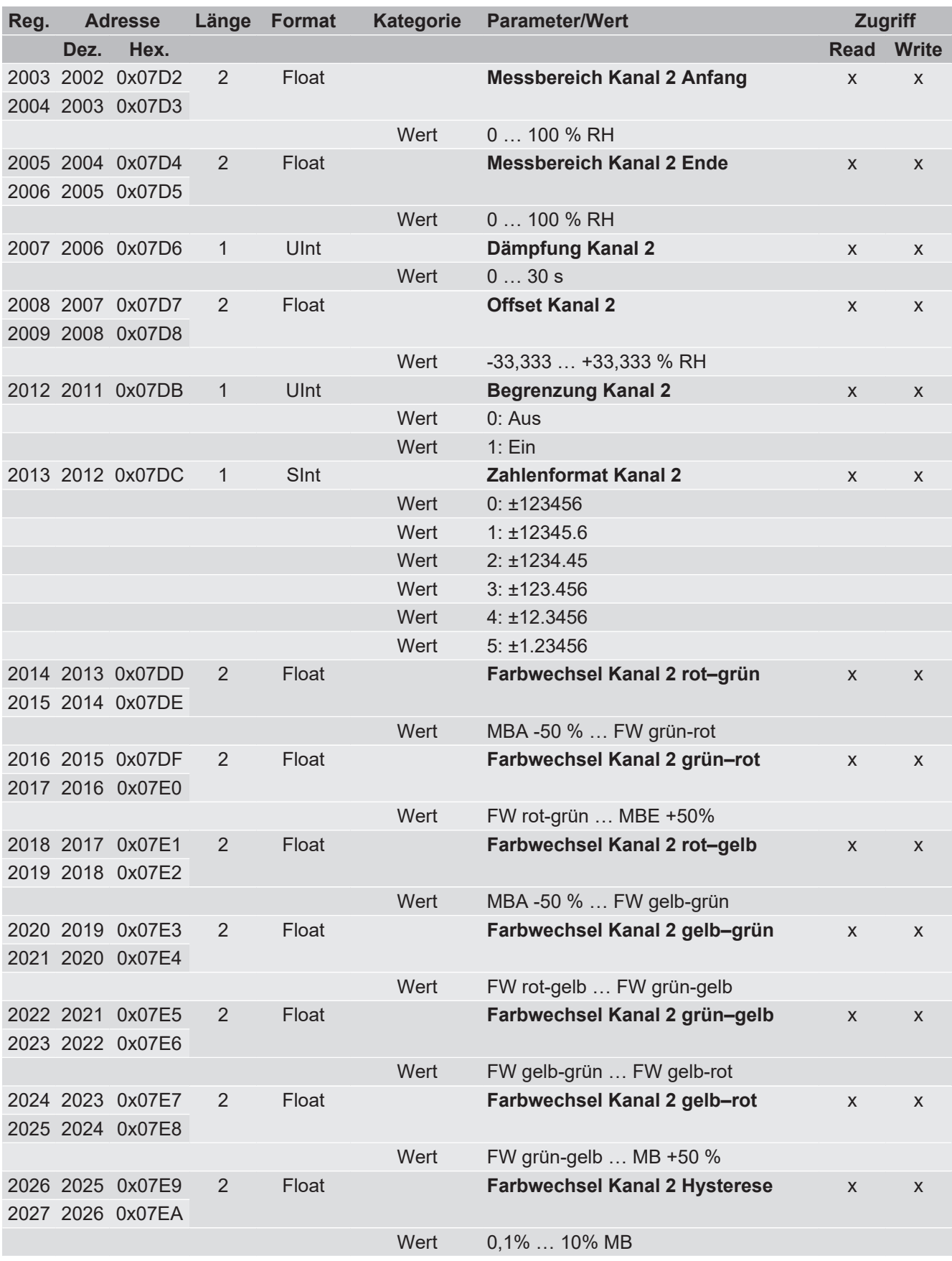

# <span id="page-18-0"></span>**4.3 Parametrierung Kanal 2 (Feuchte)**

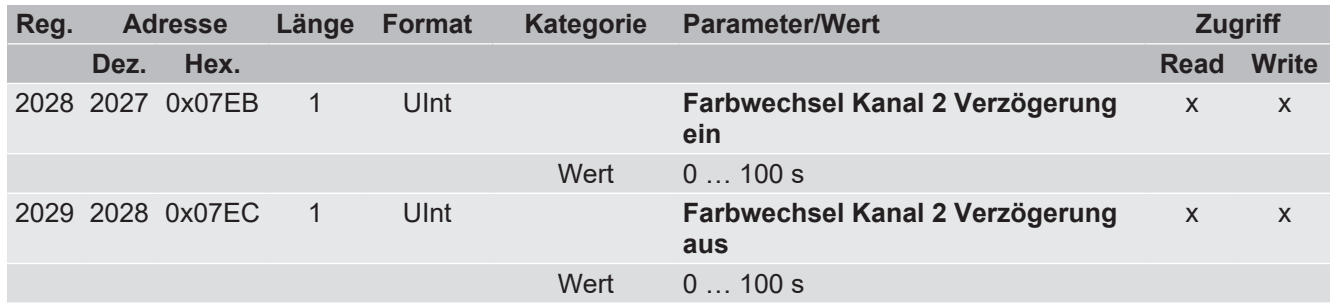

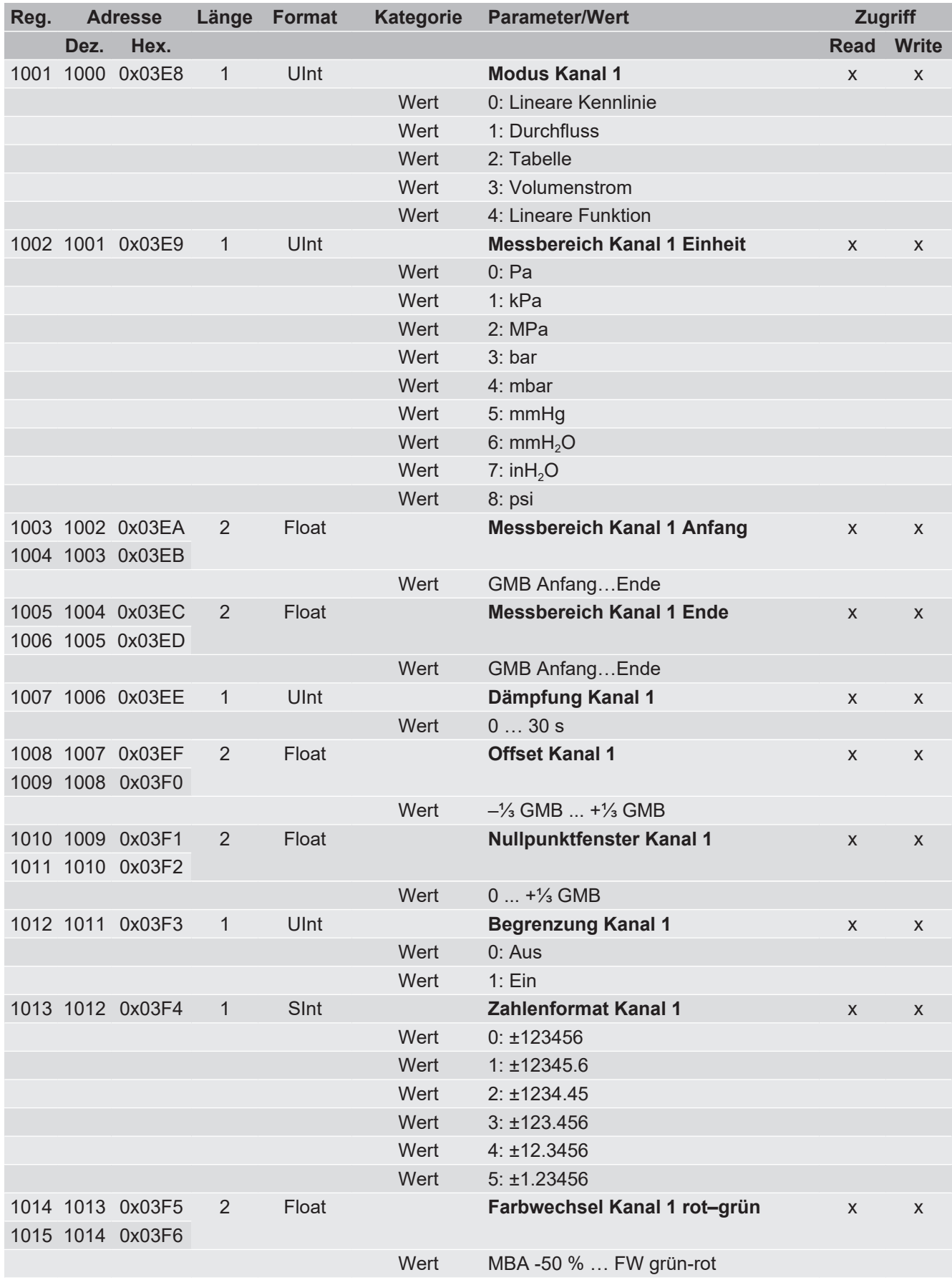

# <span id="page-20-0"></span>**4.4 Parametrierung Kanal 1 (Differenzdruck)**

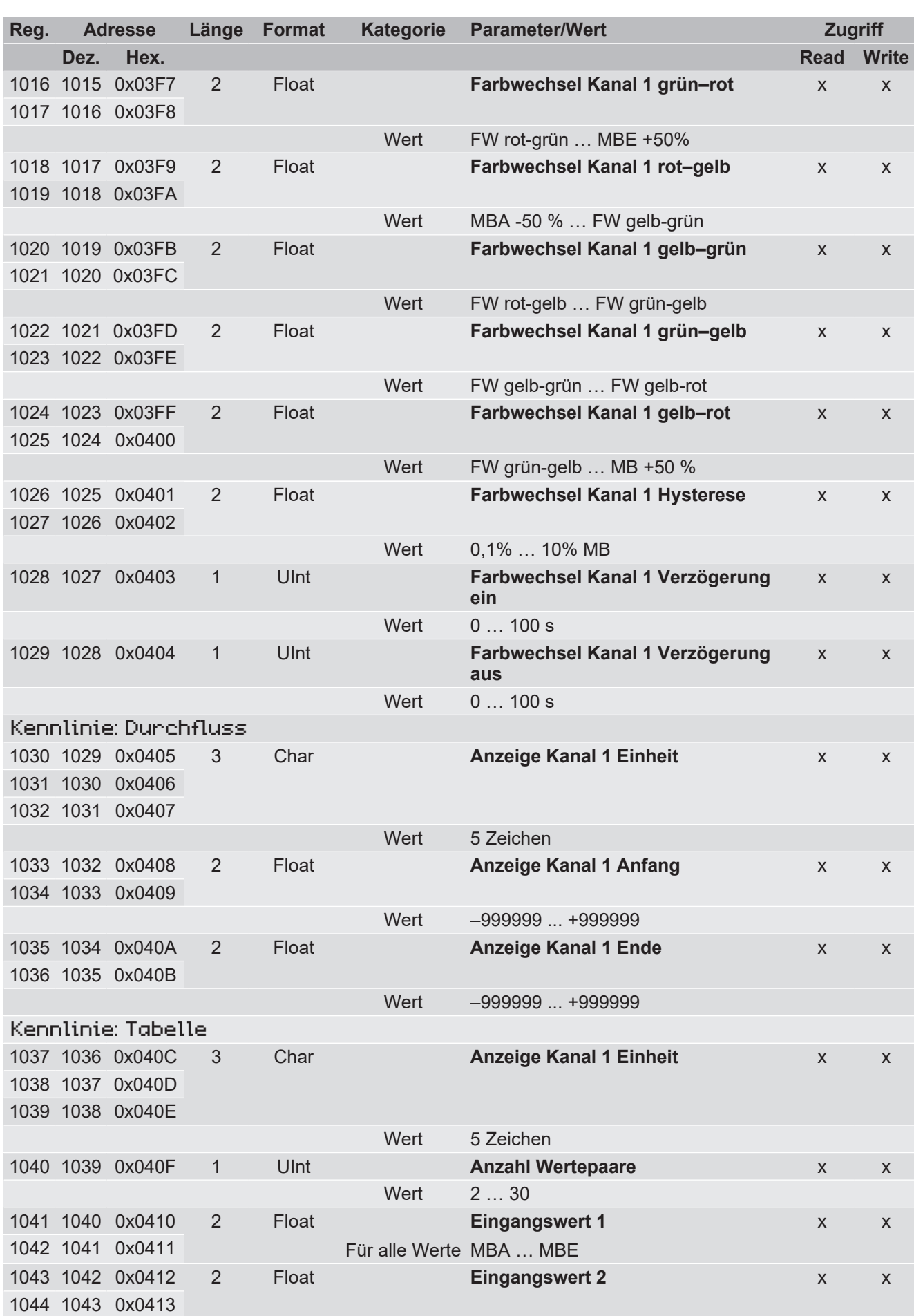

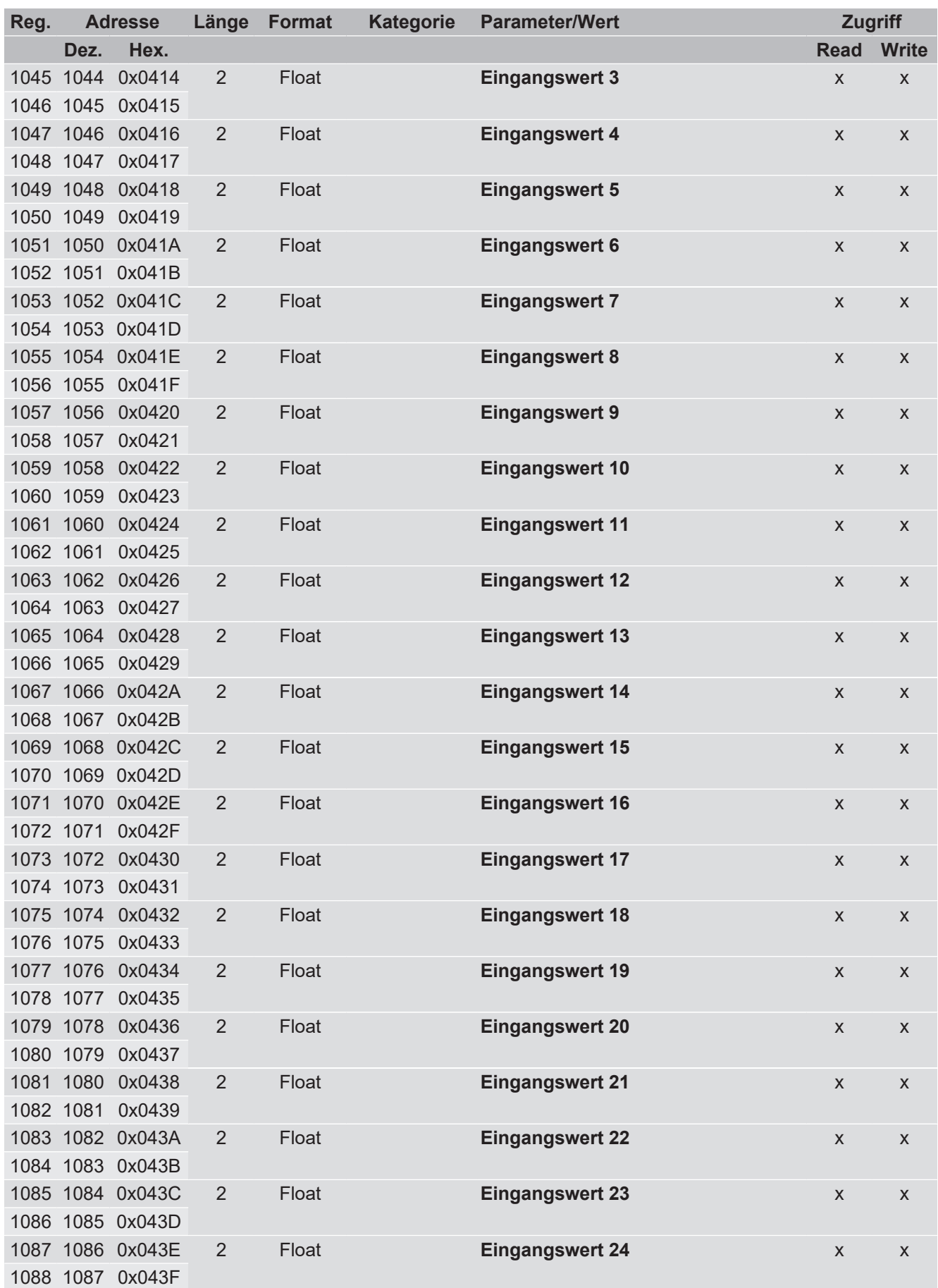

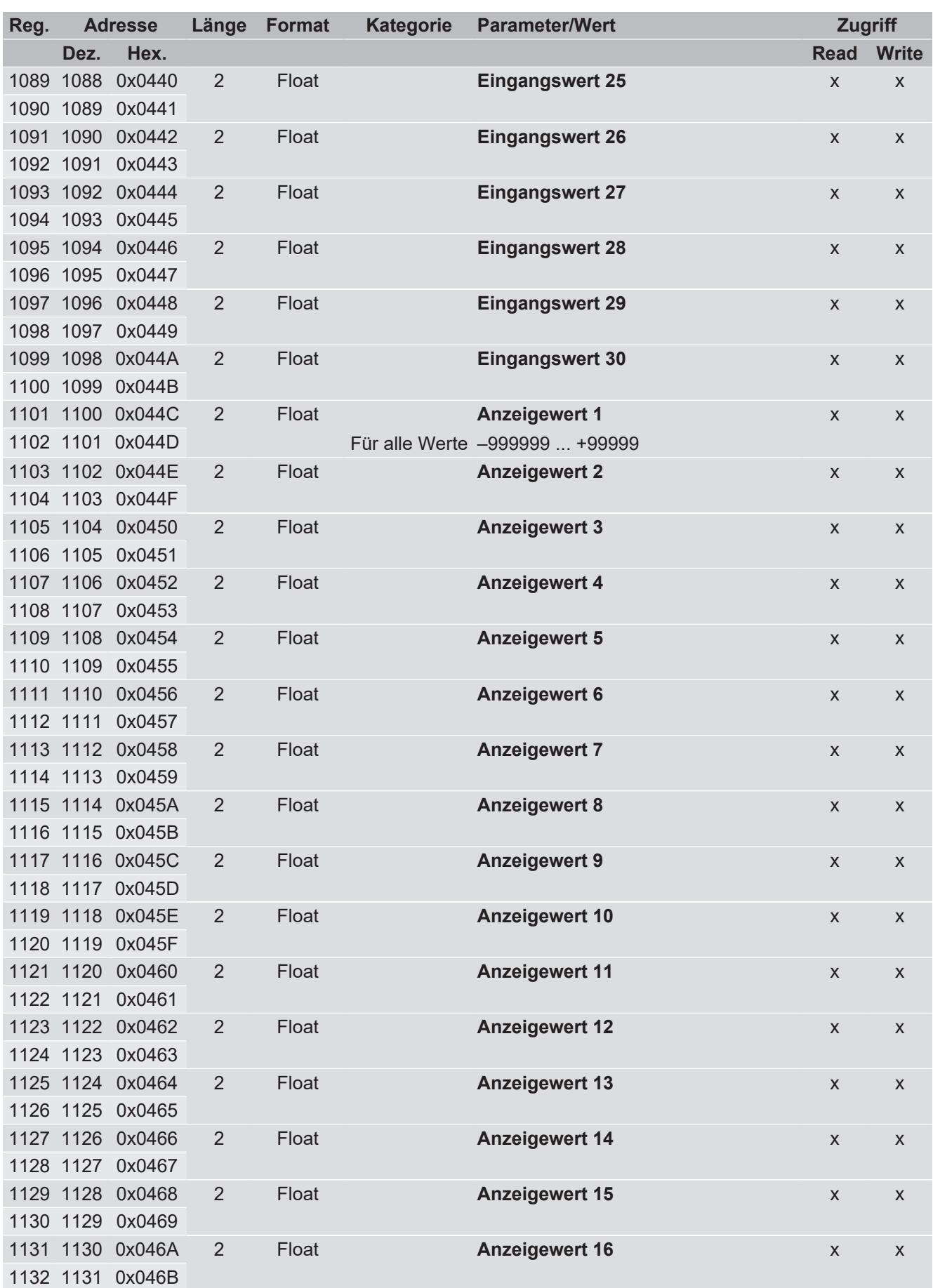

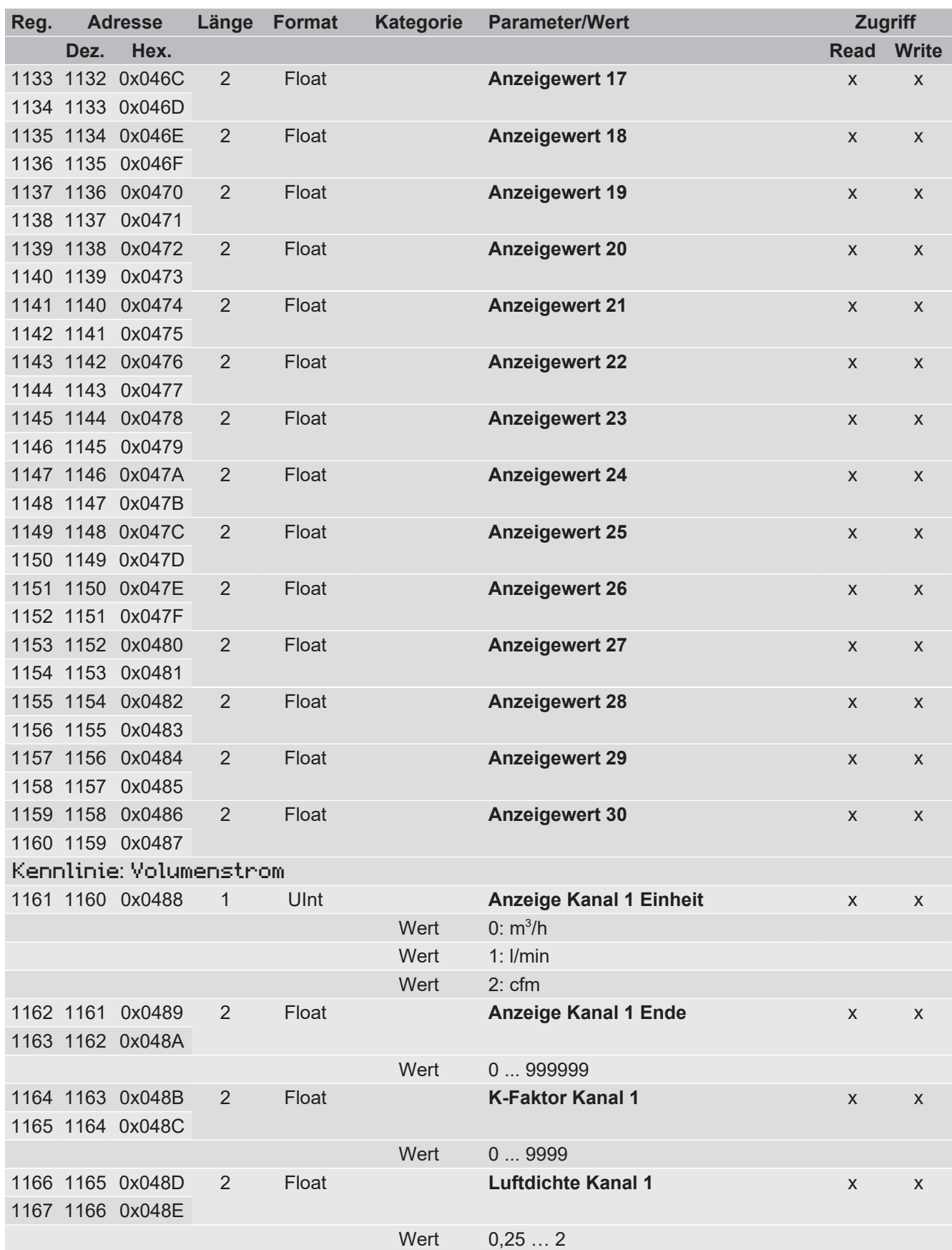

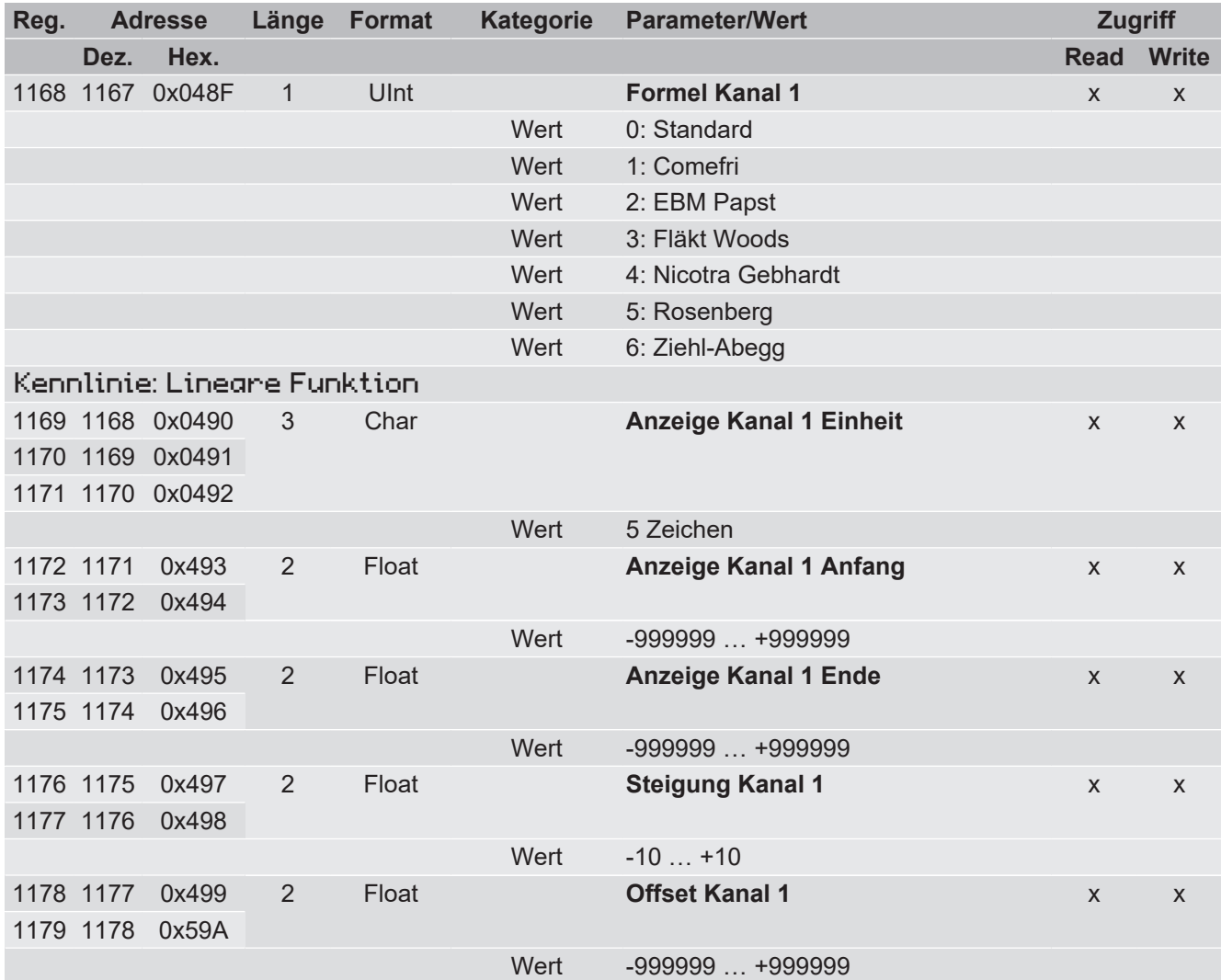

<span id="page-26-0"></span>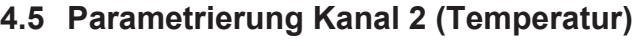

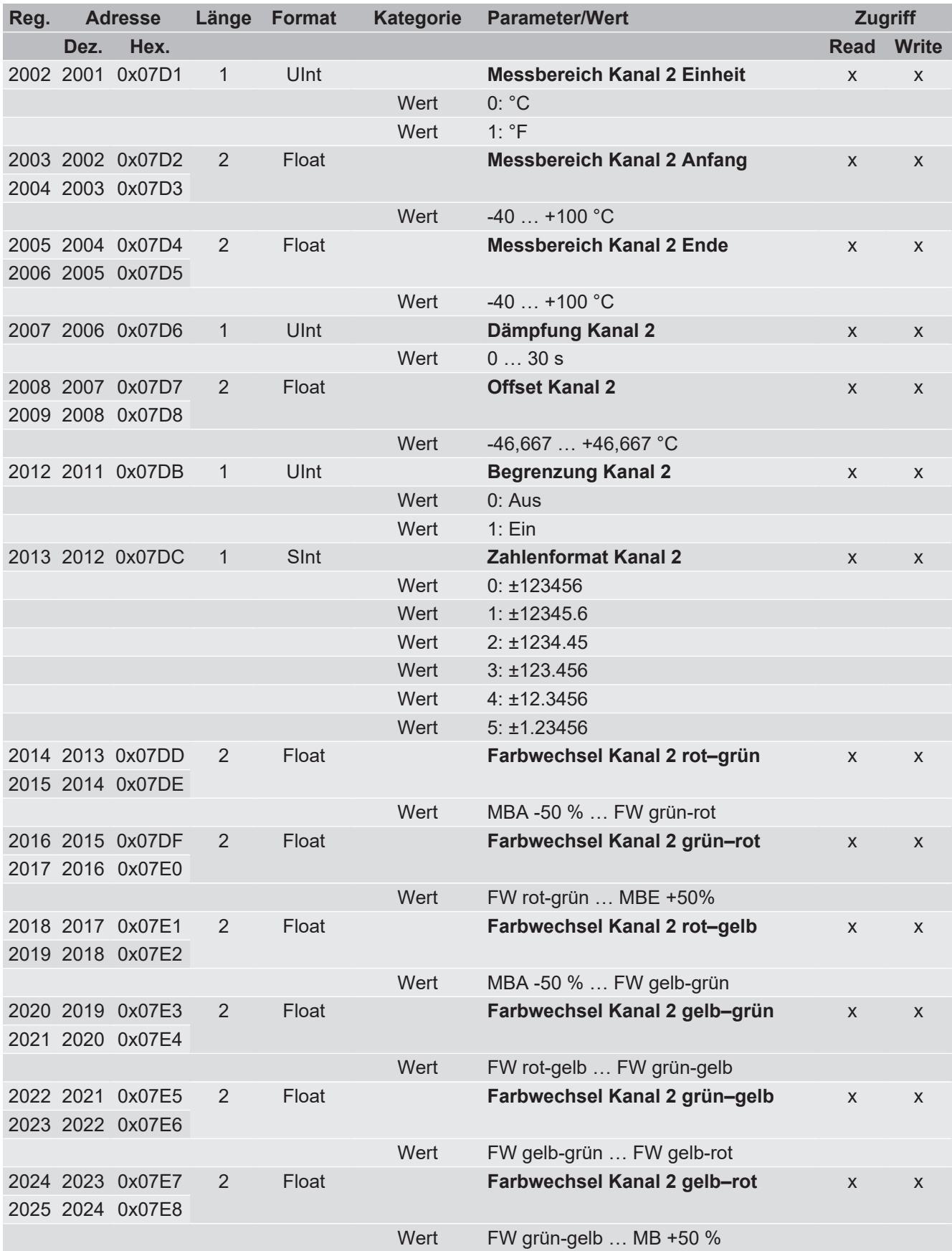

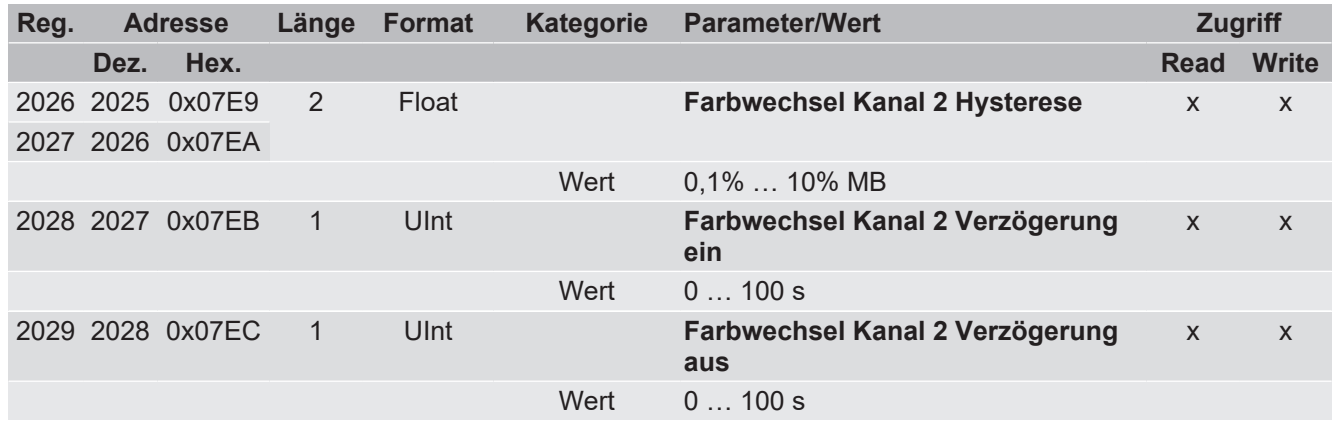

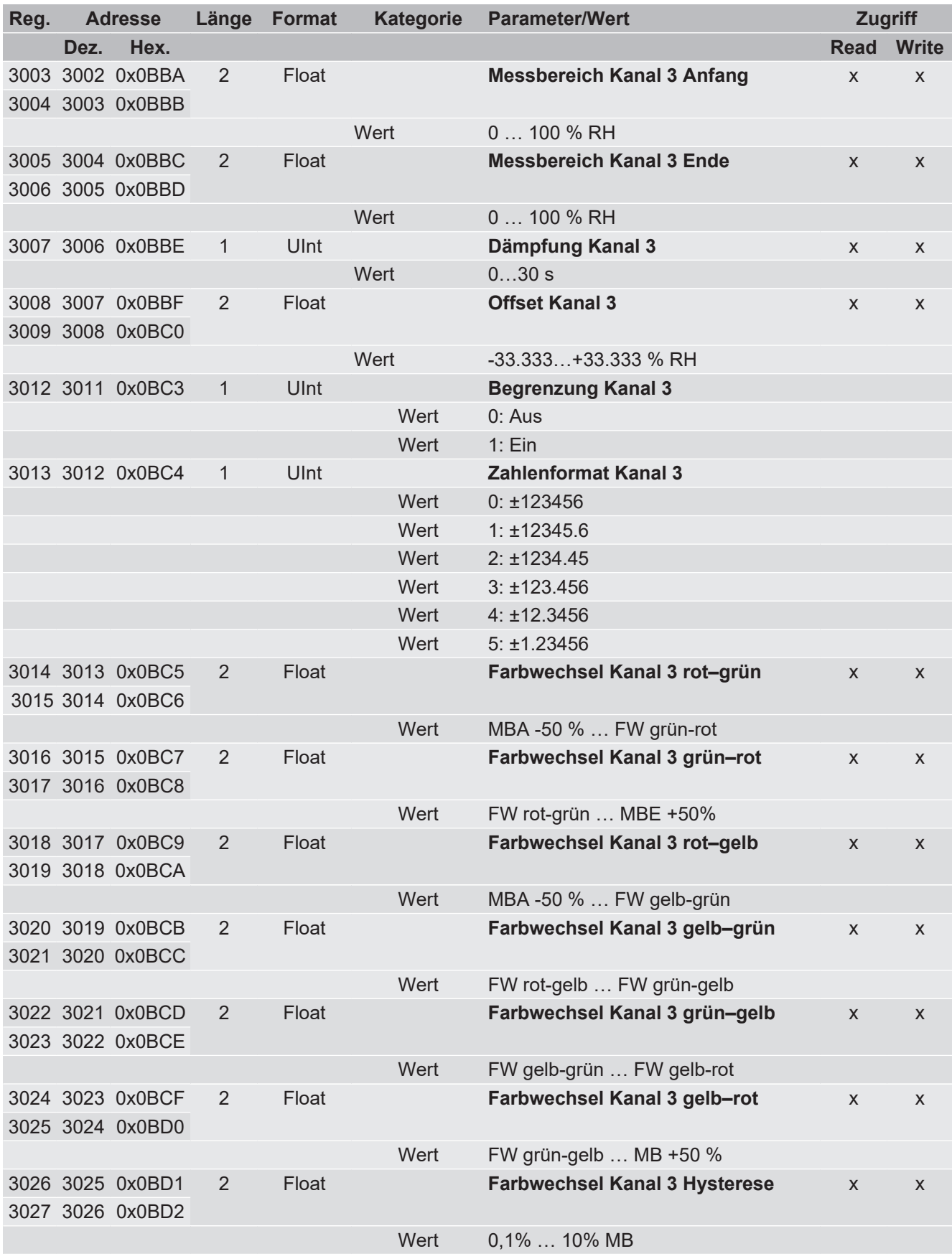

<span id="page-28-0"></span>![](_page_28_Picture_424.jpeg)

![](_page_29_Picture_91.jpeg)

![](_page_30_Picture_356.jpeg)

# <span id="page-30-0"></span>**4.7 Parametrierung Anzeige**

![](_page_31_Picture_87.jpeg)

Wird ein ungültiger Wert in ein Register geschrieben, so bleibt dessen ursprünglicher Wert erhalten. Über das Register 9999 kann die Nummer des ersten ungültigen Parameters abgerufen werden. Ist dort eine Null (0) gespeichert, so war die zuletzt geschriebene Konfiguration gültig.

# <span id="page-32-0"></span>**5 Anhang**

## **5.1 Literatur**

<span id="page-32-1"></span>"IEEE Standard for Floating-Point Arithmetic." 29. 08 2008. [<http://ieeexplore.ieee.org/document/4610935/>](http://ieeexplore.ieee.org/document/4610935/).

"Modbus Application Protocol v1.1b3." 26. 04 2012. [<http://www.modbus.org/docs/Modbus\\_Application\\_Protocol\\_V1\\_1b3.pdf](http://www.modbus.org/docs/Modbus_Application_Protocol_V1_1b3.pdf)>.

## <span id="page-33-7"></span><span id="page-33-0"></span>**ADU**

Die Application Data Unit (ADU) ist der vollständige Kommando-/Datenblock des Kommunikationsprotokolls.

## <span id="page-33-10"></span>**char**

Abkürzung für character (engl.). Char als Datentyp legt fest, dass die einzelnen Zeichen eines Speicherbereichs aus je (i. d. R.) 8 Bits bestehen, die je ein darstellbares Zeichen (Buchstabe, Ziffer, Sonderzeichen ...) repräsentieren. Welches Zeichen dies ist, ergibt sich aus dem Inhalt der Speicherstelle

## <span id="page-33-2"></span>**EIA-485**

EIA-485, auch als RS-485 bezeichnet, ist ein Industriestandard für eine Schnittstelle mit asynchroner serieller Datenübertragung.

## <span id="page-33-11"></span>**IEEE-475**

![](_page_33_Figure_9.jpeg)

Der IEEE754-Standard schreibt mehrere Datenformate vor. Die wichtigsten sind das Single- und das Double-Format . Diese Formate bestehen aus einem Vorzeichenbit s, dem Exponenten e und der Mantisse m.

## <span id="page-33-1"></span>**Master/Slave**

Master/Slave ist eine Form der hierarchischen Verwaltung des Zugriffs auf eine gemeinsame Ressource meist in Form eines gemeinsamen Datenkanals. Ein Teilnehmer ist der Master, alle anderen sind die Slaves. Der Master hat als einziger das Recht, unaufgefordert auf die gemeinsame Ressource zuzugreifen. Der Slave kann von sich aus nicht auf die gemeinsame Ressource zugreifen; er muss warten, bis er vom Master gefragt wird.

## <span id="page-33-5"></span>**Nachricht**

Prozess der Übertragung von Daten zwischen einem Sender und einem oder mehreren Empfängern.

## <span id="page-33-6"></span>**PDU**

Die Protocoll Data Unit (PDU) ist der Datenblock einer Nachricht.

### <span id="page-33-8"></span>**Request**

Die Anfoderung des Master an einen Slave, den in der Sendung enthaltenen Fuktions Code auszuführen.

### <span id="page-33-9"></span>**Response**

Antwort des Slave an den Master auf einen Request.

### <span id="page-33-3"></span>**RTU**

Remote Terminal Unit

## <span id="page-33-4"></span>**Transaktion**

![](_page_33_Figure_25.jpeg)

Eine Transaktion besteht aus einer Anforderung (Request) vom Master und einer Antwort (Response) vom Slave.

# **Notizen**

![](_page_35_Picture_0.jpeg)

![](_page_35_Picture_2.jpeg)

# FISCHER Mess- und Regeltechnik GmbH

Bielefelder Str. 37a D-32107 Bad Salzuflen

Tel. +49 5222 974-0 Fax +49 5222 7170 www.fischermesstechnik.de info@fischermesstechnik.de